## VHDL pour circuits séquentiels

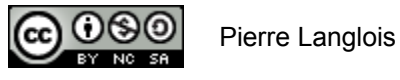

http://creativecommons.org/licenses/by-nc-sa/2.5/ca/

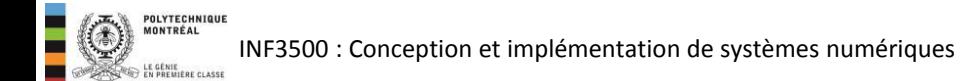

- Code VHDL du loquet.
- Code VHDL de la bascule: fronts d'horloge et initialisation.
- Code VHDL correspondant à un circuit séquentiel.

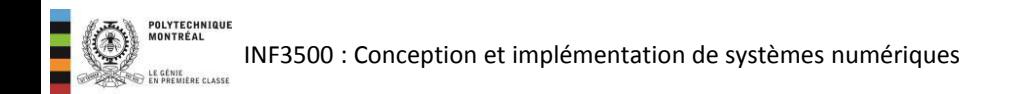

## Loquet D: code VHDL

- Un loquet D peut-être modélisé en VHDL par un énoncé if-then à l'intérieur d'un processus.
- Le processus doit avoir dans sa liste de sensitivité le signal de contrôle *G* et le signal de donnée *D*.
- Le signal *D* est assigné à la sortie *Q* quand le signal de contrôle *G* est actif (mode transparent)

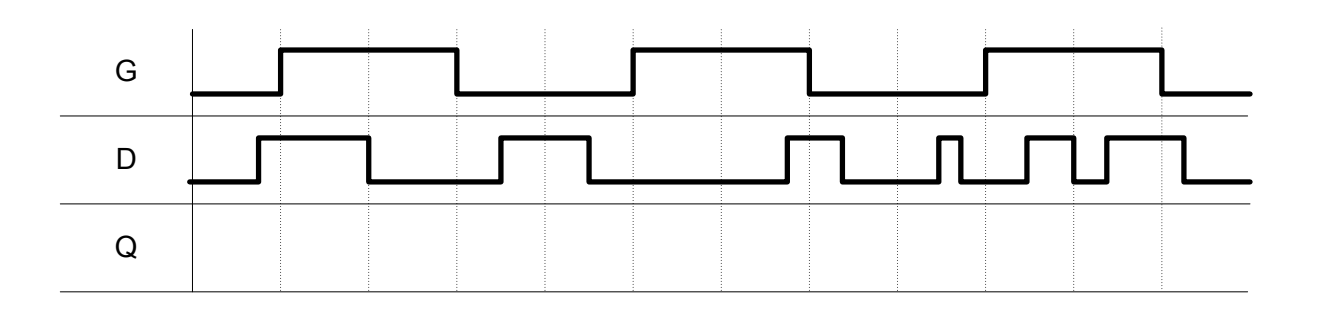

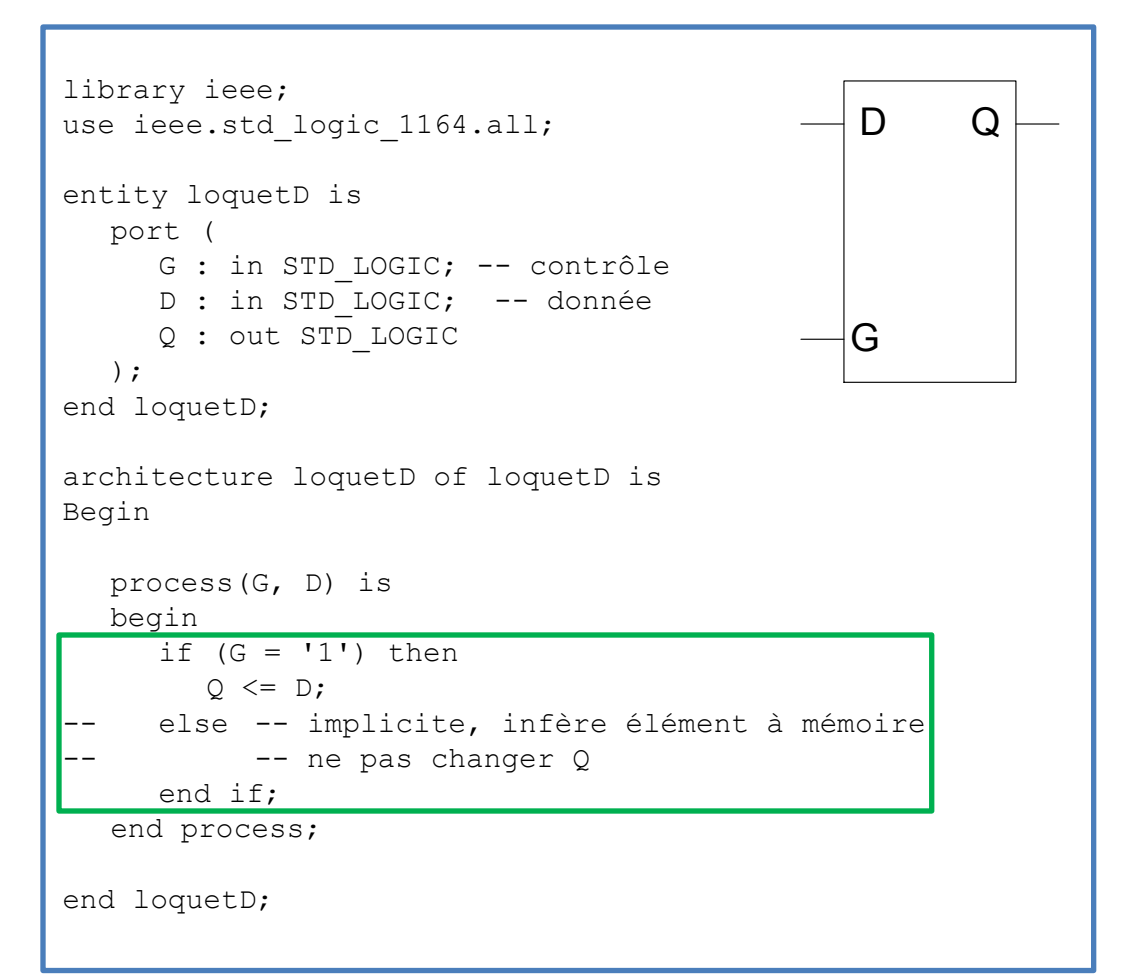

Patron de code spécial reconnu par les synthétiseurs pour signifier un loquet.

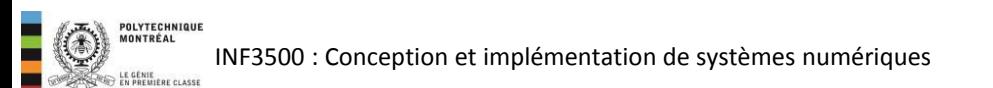

```
library ieee; 
use ieee.std logic 1164.all;
entity mystere1 is 
  port (a, b, c: in std logic;
     s : in std logic vector (1 downto 0);
      o : out std_logic);
end mystere1; 
architecture archi of mystere1 is 
begin
   process (a, b, c, s) 
  begin
     if (s = "00") then o \leq a;
       elsif (s = "01") then \circ <= b;
        elsif (s = "10") then \circ <= c;
      end if;
    end process; 
end archi;
```

```
library ieee; 
use ieee.std logic 1164.all;
entity mystere2 is 
   port (a, b, c: in std_logic; 
     s : in std logic vector (1 downto 0);
      o : out std_logic);
end mystere2; 
architecture archi of mystere2 is 
begin
   process (a, b, c, s) 
  begin
     if (s = "00") then 0 \leq a;
        elsif (s = "01") then \circ <= b;
        elsif (s = "10") then \circ <= c;
        else 0 \leq c:
       end if;
    end process; 
end archi;
```
**EXERCISE POLYTECHNIQUE** INF3500 : Conception et implémentation de systèmes numériques

- Pour modéliser une bascule, il est nécessaire de pouvoir décrire le fait que le changement d'état se produit sur une *transition* d'un signal d'horloge et non sur sa *valeur*.
- Pour ce faire, on peut utiliser les attributs d'événement (event attribute) définis en VHDL.
- L'exemple démontre l'utilisation de l'attribut event sur le signal CLK, dénoté par CLK'event. La condition CLK =  $'1'$  dénote alors un front montant.

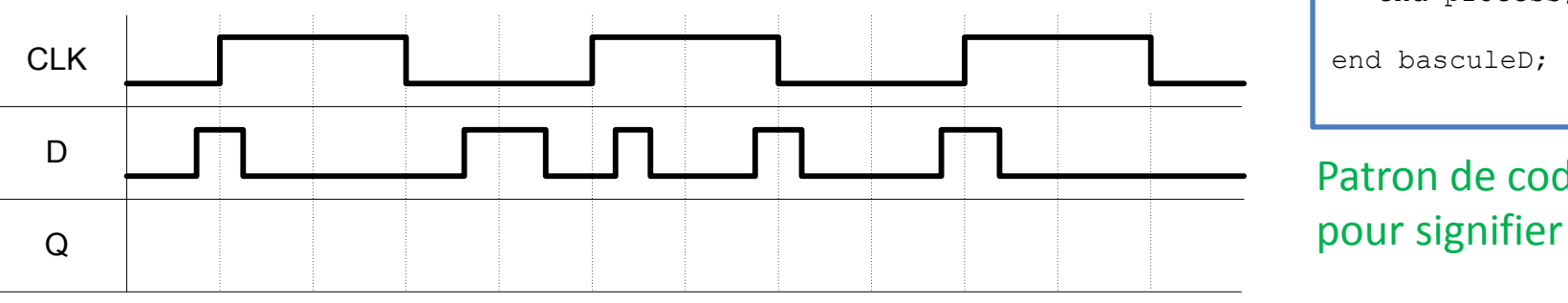

```
library ieee; 
use ieee.std logic 1164.all;
entity basculeD is
   port (
     CLK : in STD LOGIC; -- horloge
     D : in STD LOGIC; -- entrée
     Q : out STD LOGIC -- sortie
   ); 
end basculeD; 
architecture basculeD of basculeD is
begin
    process(CLK) is
   begin
     if (CLK = '1' and CLK'event) then
        O \leq D;
       end if; 
   end process;
```
Patron de code spécial reconnu par les synthétiseurs pour signifier une bascule

Le package std logic 1164 contient aussi deux fonctions qui combinent ces conditions, rising edge() et falling edge(). Ces deux fonctions retournent des valeurs booléennes.

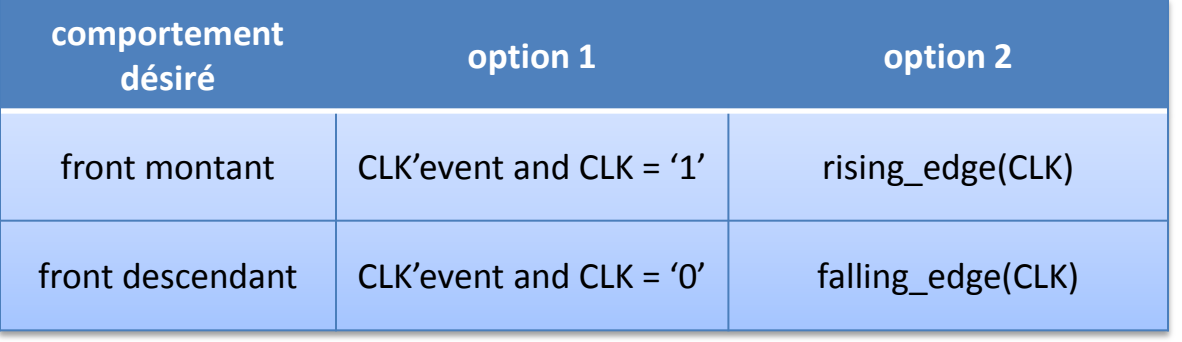

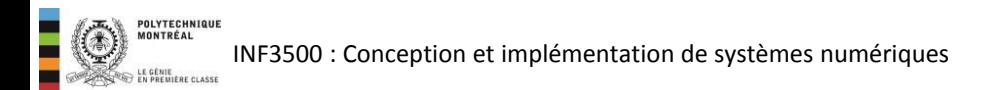

```
library IEEE; 
use IEEE.std logic 1164.all;
entity basculeDRA is
  port ( 
      reset : in STD_LOGIC; 
     CLK : in STD LOGIC;
     D : in STD LOGIC;
      Q : out STD_LOGIC 
   ); 
end basculeDRA; 
architecture basculeDRasynch of basculeDRA is
begin
   process(CLK, reset) is
  begin
     if (reset = '0') then
        0 \leq 10';
     elsif (rising edge(CLK)) then
        O \leq D;
      end if; 
  end process; 
end basculeDRasynchA; 
                                       Initialisation 
                                       asynchrone –
                                       indépendante 
                                        de l'horloge
```

```
library IEEE; 
use IEEE.std logic 1164.all;
entity basculeDRS is
   port ( 
      reset : in STD_LOGIC; 
     CLK : in STD LOGIC;
     D : in STD LOGIC;
      Q : out STD_LOGIC 
   ); 
end basculeDRS; 
architecture basculeDRsynch of basculeDRS is
begin
   process(CLK, reset) is
  begin
      if (rising_edge(CLK)) then 
        if (reset = '0') then
           0 \leq 0';
         else
           O \leq D;
         end if; 
       end if; 
   end process; 
end basculeDRsynch; 
                                       Initialisation 
                                       synchrone avec 
                                       l'horloge
```
# Exemple: décrire le circuit en VHDL

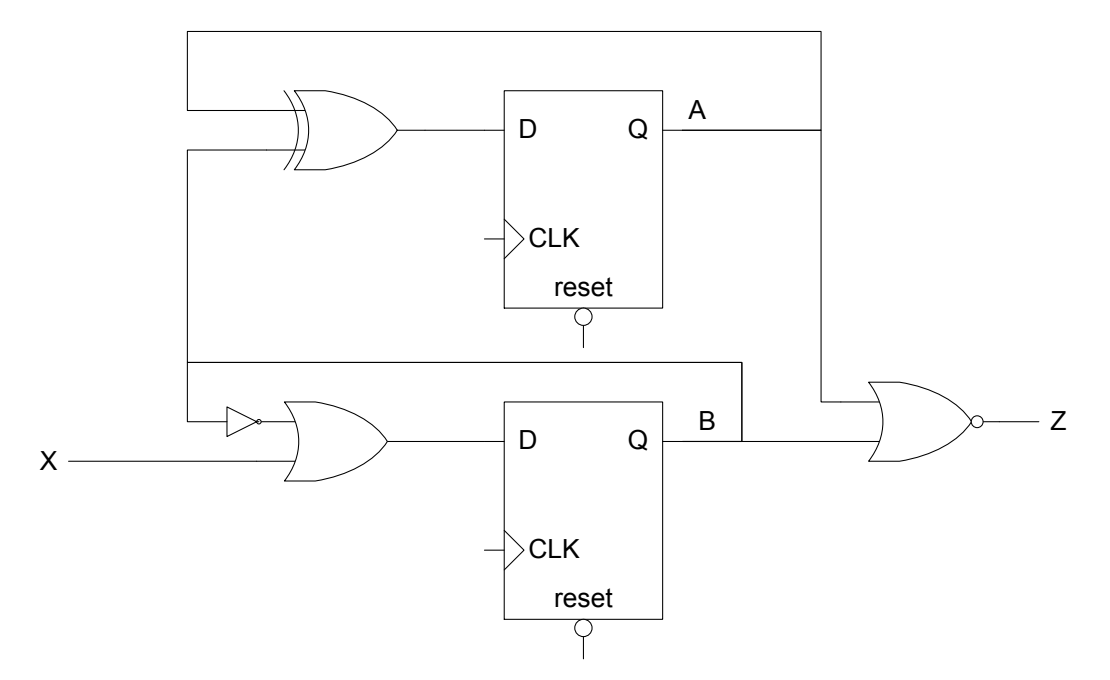

- 1. Définir l'entité et ses ports.
- 2. Définir l'architecture et déclarer des signaux pour les bascules.
- 3. Modéliser les bascules:
	- a. Forme générale
	- b. Signaux de réinitialisation
	- c. Équation des entrées des bascules
- 4. Modéliser la sortie

# Exemple: décrire le circuit en VHDL (1)

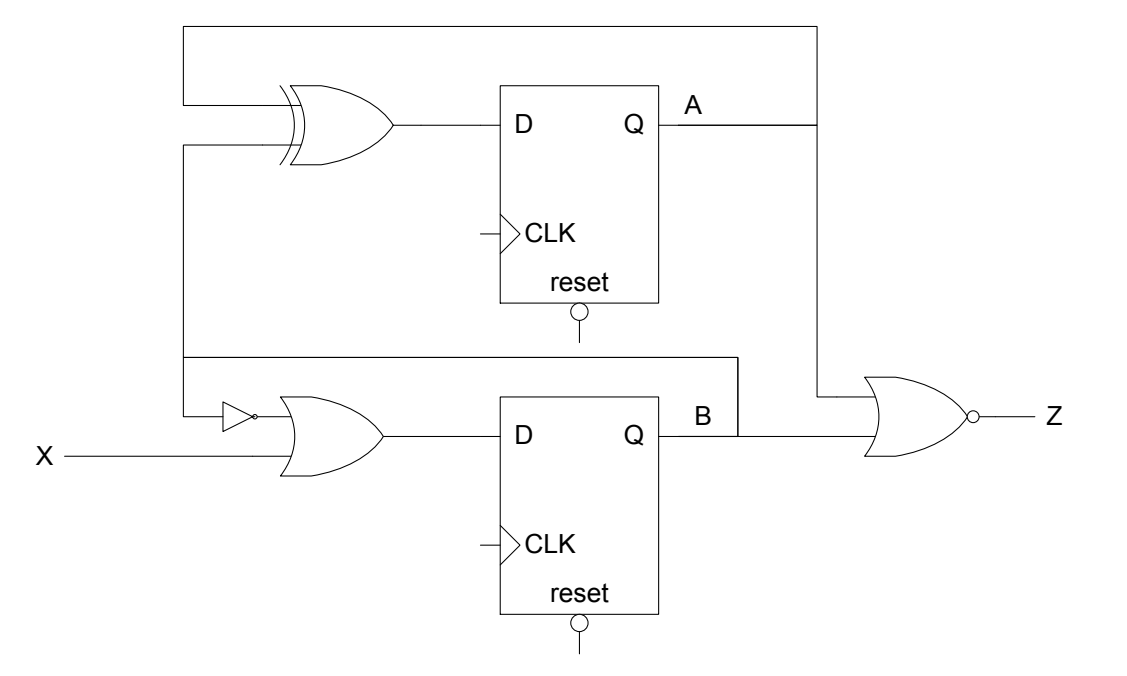

```
library IEEE; 
use IEEE.std logic 1164.all;
entity cctsequentielex1 is
   port ( 
       reset, CLK, X : in STD_LOGIC; 
       Z : out STD_LOGIC 
    ); 
end cctsequentielex1;
```
- 1. Définir l'entité et ses ports.
- 2. Définir l'architecture et déclarer des signaux pour les bascules.
- 3. Modéliser les bascules:
	- a. Forme générale
	- b. Signaux de réinitialisation
	- c. Équation des entrées des bascules
- 4. Modéliser la sortie

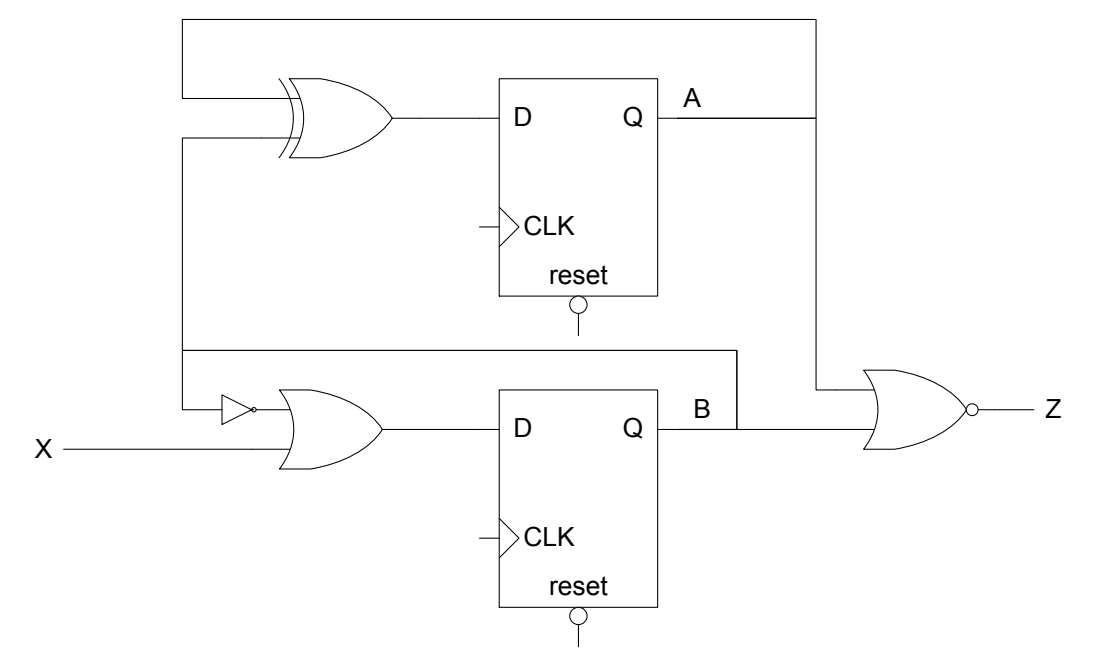

- 1. Définir l'entité et ses ports.
- 2. Définir l'architecture et déclarer des signaux pour les bascules.
- 3. Modéliser les bascules:
	- a. Forme générale
	- b. Signaux de réinitialisation
	- c. Équation des entrées des bascules
- 4. Modéliser la sortie

```
library IEEE; 
use IEEE.std logic 1164.all;
entity cctsequentielex1 is
   port ( 
       reset, CLK, X : in STD_LOGIC; 
       Z : out STD_LOGIC 
    ); 
end cctsequentielex1;
```

```
architecture arch1 of cctsequentielex1 is
signal A, B : STD LOGIC;
begin
```

```
end arch1;
```
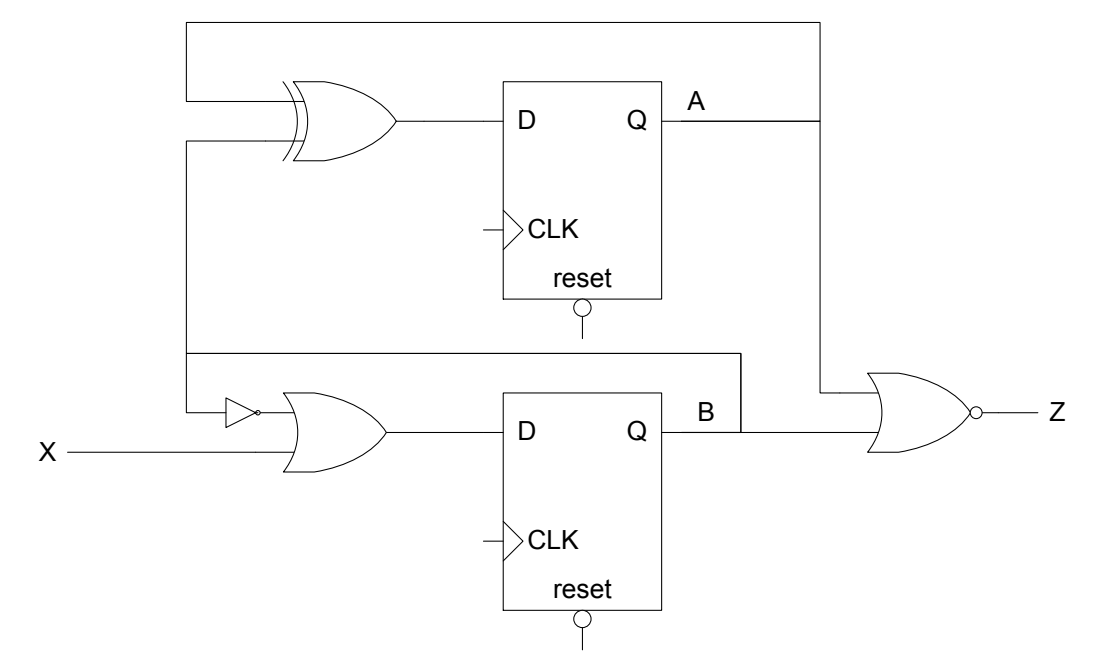

- 1. Définir l'entité et ses ports.
- 2. Définir l'architecture et déclarer des signaux pour les bascules.
- 3. Modéliser les bascules:
	- a. Forme générale
	- b. Signaux de réinitialisation
	- c. Équation des entrées des bascules
- 4. Modéliser la sortie

```
library IEEE; 
use IEEE.std logic 1164.all;
entity cctsequentielex1 is
   port ( 
       reset, CLK, X : in STD_LOGIC; 
       Z : out STD_LOGIC 
    ); 
end cctsequentielex1; 
architecture arch1 of cctsequentielex1 is
signal A, B : STD LOGIC;
begin
   process(CLK, reset) is
   begin
       if (reset = '0') then
        A \leq 10;
         B \leq 10';
        elsif (rising_edge(CLK)) then 
         A \leqB \leq 1 end if; 
   end process;
```
end arch1;

**POLYTECHNIQUE**<br>MONTRÉAL INF3500 : Conception et implémentation de systèmes numériques

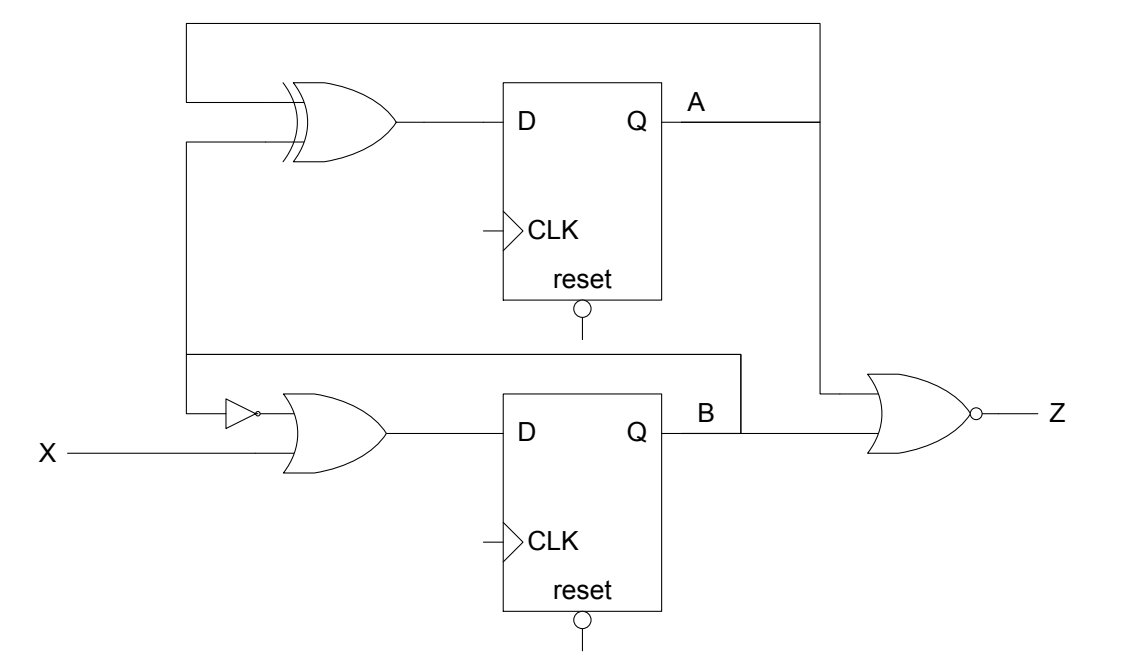

- 1. Définir l'entité et ses ports.
- 2. Définir l'architecture et déclarer des signaux pour les bascules.
- 3. Modéliser les bascules:
	- a. Forme générale
	- b. Signaux de réinitialisation
	- c. Équation des entrées des bascules
- 4. Modéliser la sortie

```
library IEEE; 
use IEEE.std logic 1164.all;
entity cctsequentielex1 is
   port ( 
       reset, CLK, X : in STD_LOGIC; 
       Z : out STD_LOGIC 
    ); 
end cctsequentielex1; 
architecture arch1 of cctsequentielex1 is
signal A, B : STD LOGIC;
begin
   process(CLK, reset) is
   begin
       if (reset = '0') then
        A \leq 0';
         B \leq 10';
        elsif (rising_edge(CLK)) then 
        A \leq A xor B;
        B \leq x or not (B);
        end if; 
   end process;
```
end arch1;

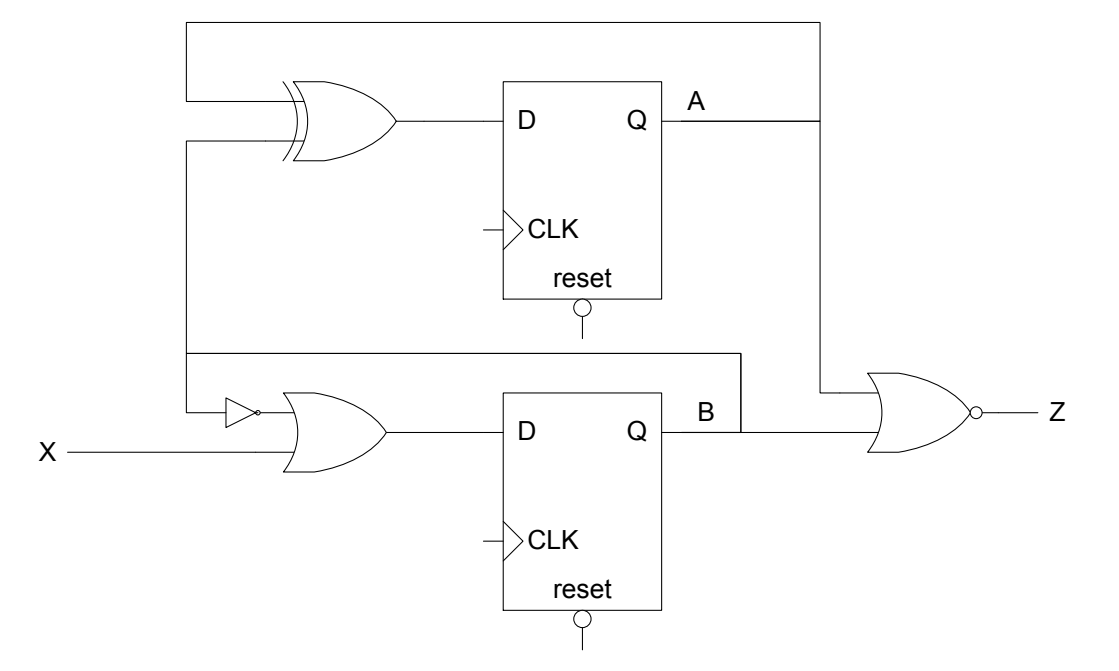

- 1. Définir l'entité et ses ports.
- 2. Définir l'architecture et déclarer des signaux pour les bascules.
- 3. Modéliser les bascules:
	- a. Forme générale
	- b. Signaux de réinitialisation
	- c. Équation des entrées des bascules
- 4. Modéliser la sortie

```
library IEEE; 
use IEEE.std logic 1164.all;
entity cctsequentielex1 is
   port ( 
       reset, CLK, X : in STD_LOGIC; 
       Z : out STD_LOGIC 
    ); 
end cctsequentielex1; 
architecture arch1 of cctsequentielex1 is
signal A, B : STD LOGIC;
begin
   process(CLK, reset) is
   begin
       if (reset = '0') then
        A \leq 0';
         B \leq 10';
        elsif (rising_edge(CLK)) then 
        A \leq A xor B;
        B \leq x or not (B);
        end if; 
   end process; 
   z \le not (A or B);
```
end arch1;

## Vous devriez maintenant être capable de ...

- Donner le code VHDL pour modéliser un loquet et une bascule, incluant le signal de réinitialisation. (B3)
- Identifier dans un code VHDL si un loquet, une bascule ou aucun des deux n'est modélisé. (B3)
- Donner le code VHDL correspondant au schéma d'un circuit séquentiel. (B3)

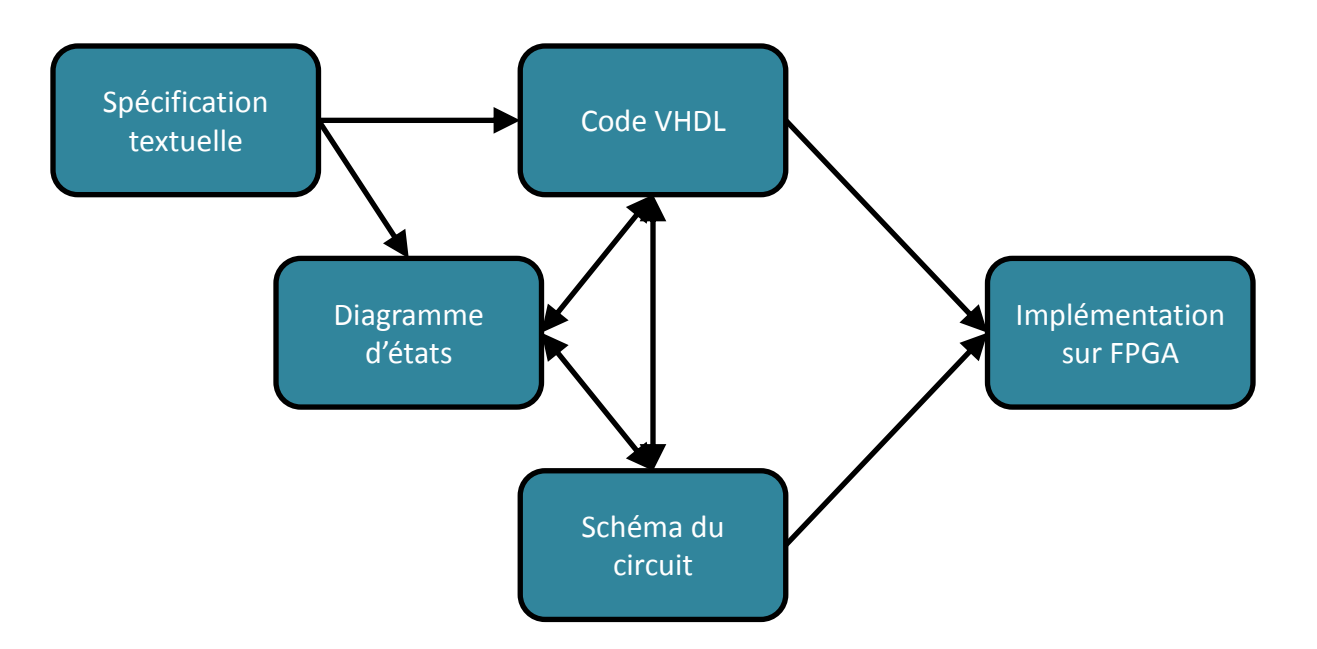

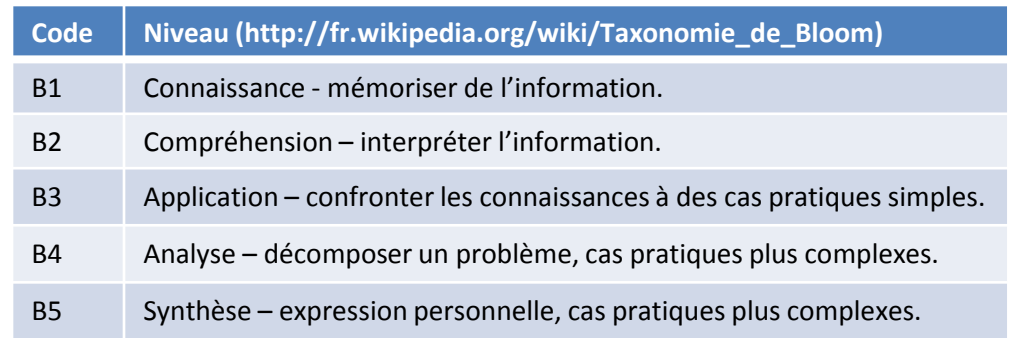

**OUVTECHNIQU**